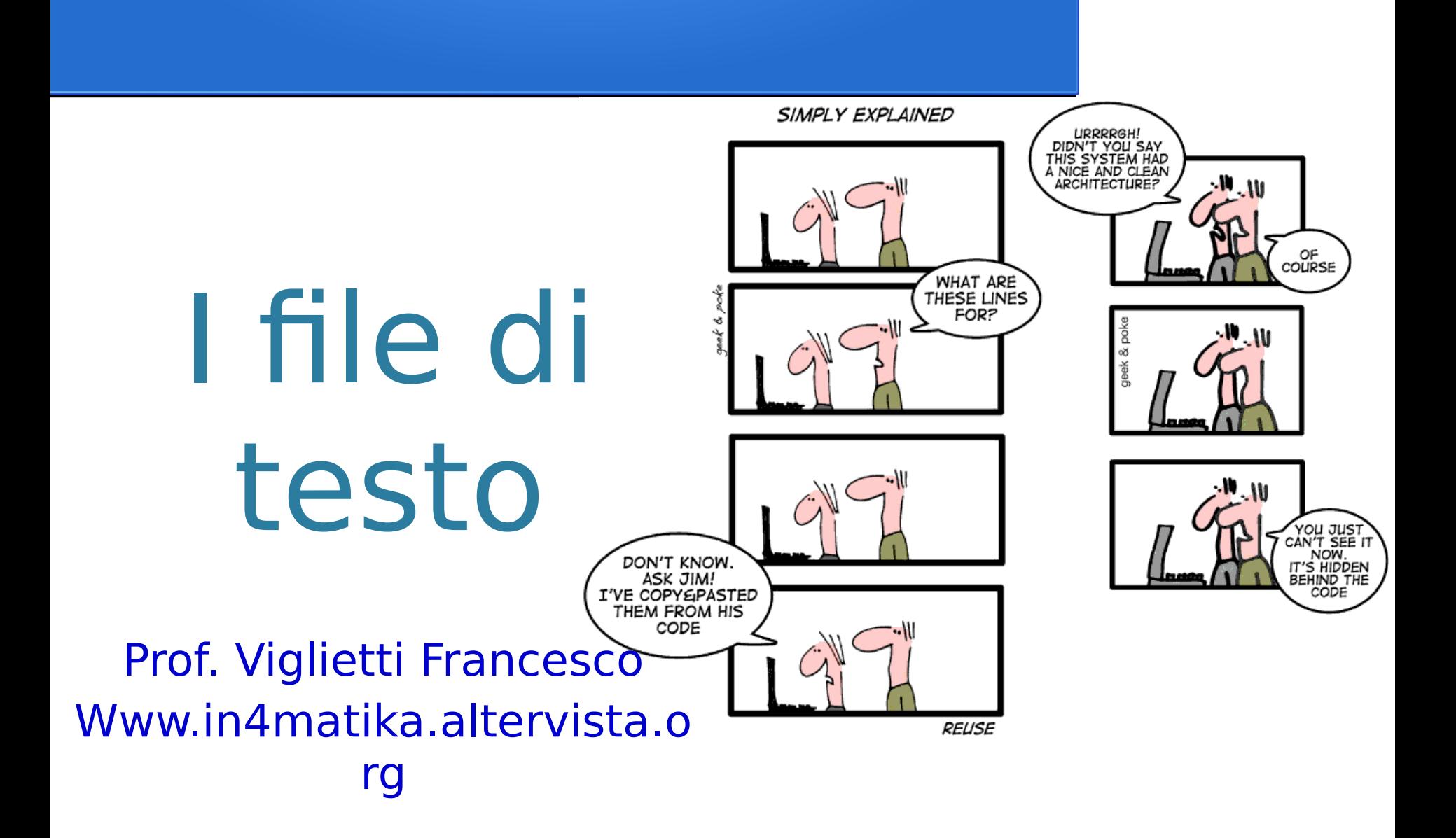

## Flussi di Input/Output

Le informazioni presenti nella memoria secondaria (Memoria di Massa) sono indicate con il termine generico di **fle**. Le operazioni fondamentali :

- **Apertura→**si apre un collegamento tra M.C. e M.M. per eseguire operazioni sul file.
- Lettura →i dati vengono trasferiti dal file alla M.C.
- **scrittura→**i dati vengono trasferiti dalla M.C. al fle.
- **chiusura→**si chiude il collegamento tra M.C. e fle. In generale, **operazioni di I/O** (Input/Output) sul fle sono nel package **java.io**.

Java gestisce tutte le operazioni di I/O con il concetto di **Stream:** fusso di dati

## Stream di input

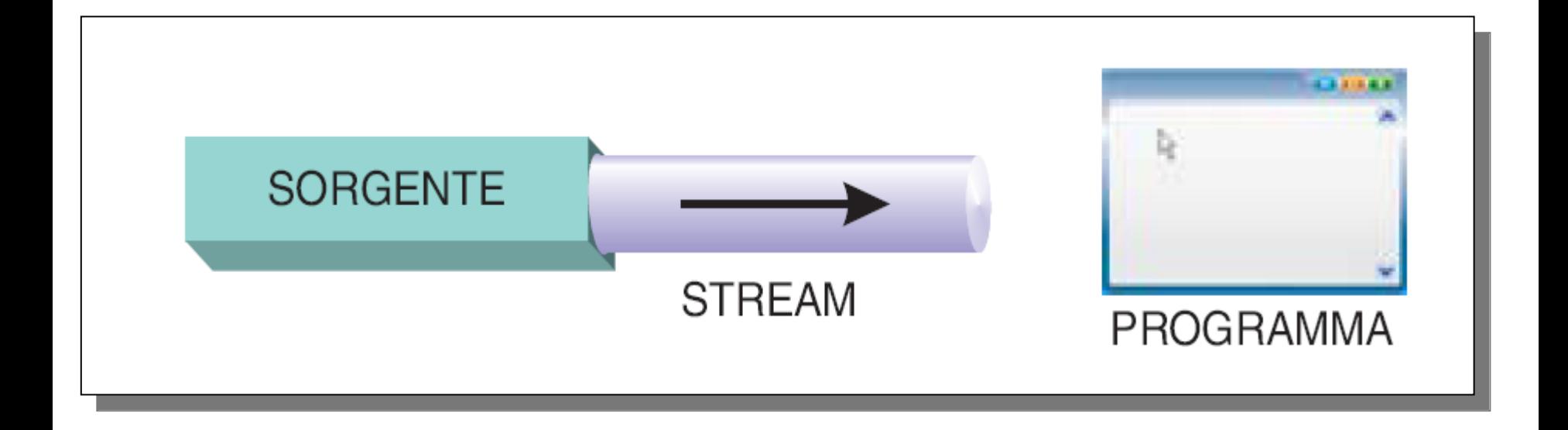

La sorgente di uno stream di input può essere ad esempio: la tastiera, un file su disco,informazioni di rete,...

# Stream di output

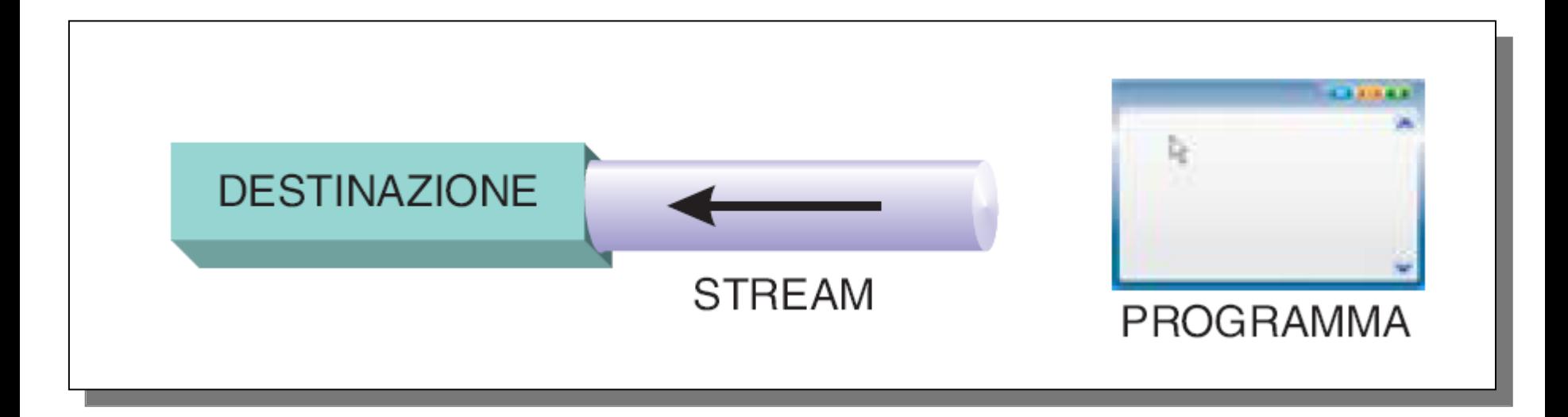

La destinazione di uno stream di output può essere ad esempio: la stampante, un file su disco,il display, informazioni di rete,...

# Classi basate sui byte

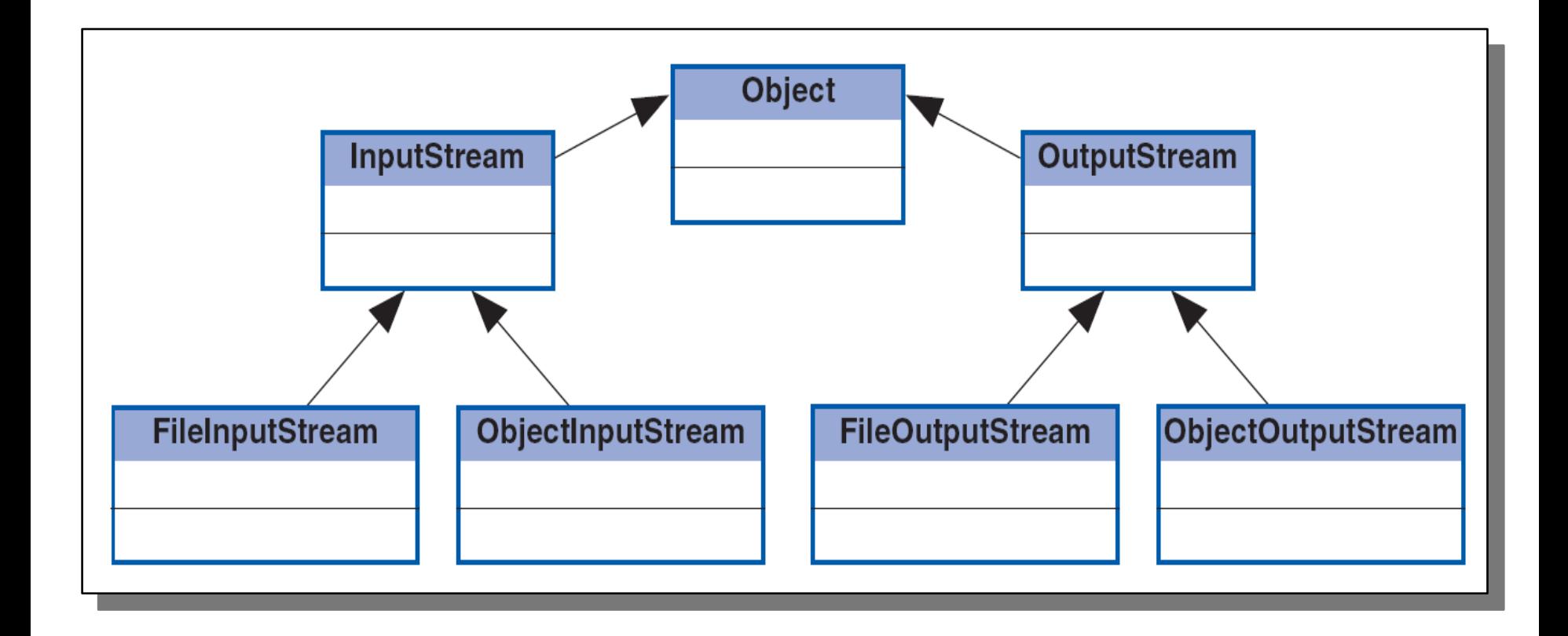

#### Classi basate sui caratteri

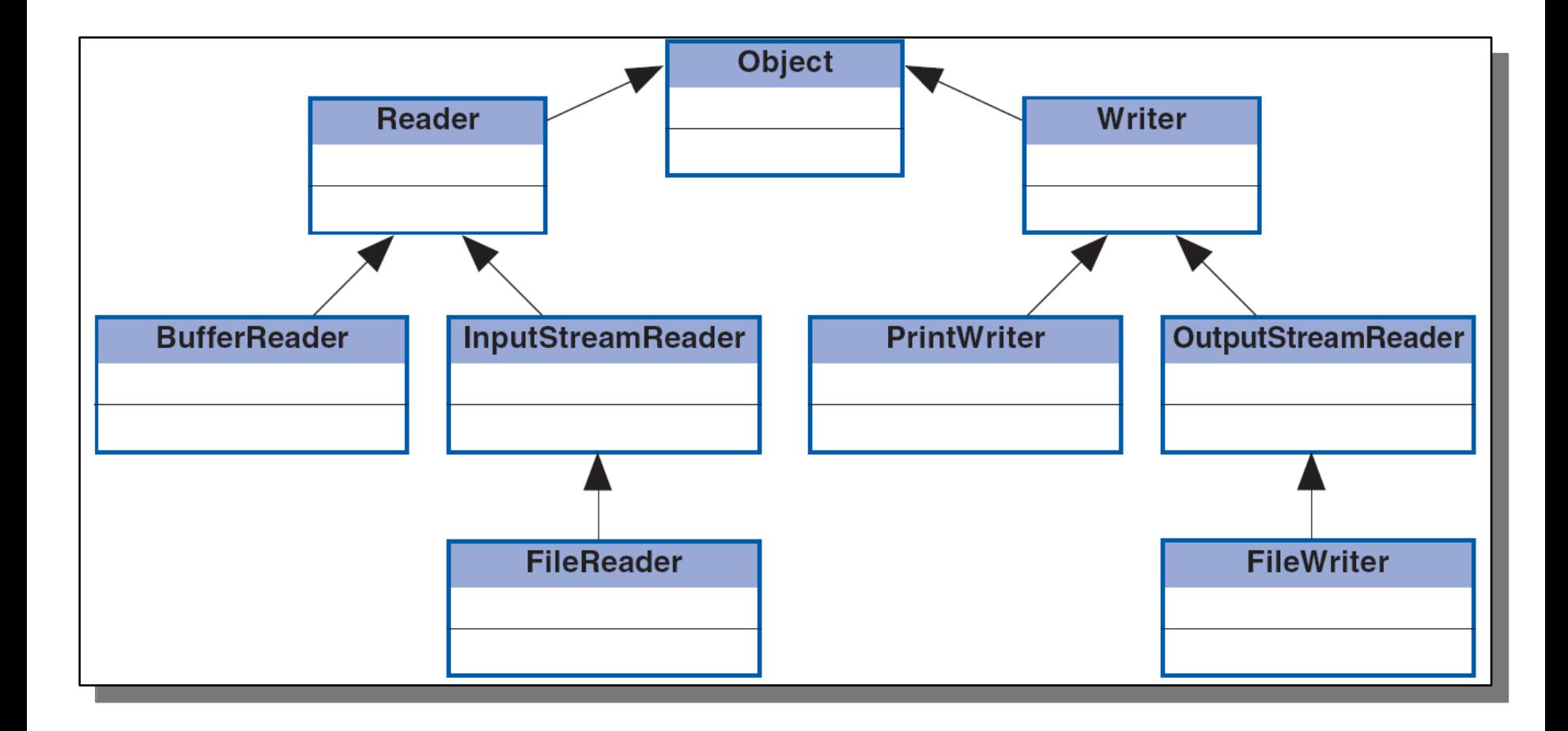

### Lettura di dati da tastiera

Java può concatenare tra loro più stream. Ad esempio quello relativo allo standard input da tastiera con la lettura readLine()

InputStreamReader input = new InputStreamReader(System.in); InputStreamReader input = new InputStreamReader(System.in);

BufferedReader tastiera = new BufferedReader(input); BufferedReader tastiera = new BufferedReader(input);

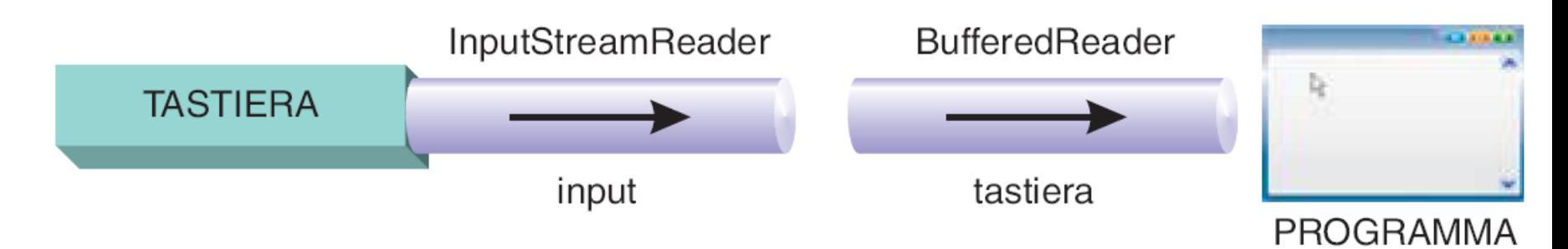

#### **In generale i file si dividono in due categorie:**

- **File strutturati**: utilizzano classi basate sui byte e bisogna conoscere la struttura per poter interpretare il contenuto.
- **File di testo**: utilizzano classi basate sui caratteri, si possono leggere anche con il notepad (blocco note).

## Gestione di fle di testo

- Per i fle di testo, ma per i fle in generale, vengono usati due nomi, uno che identifca il fle dal **OS** e l'altro che lo colleghi allo **stream**, che sparisce al termine dell'esecuzione.
- Viene usata una stringa che contiene il nome del fle: **String**  f="out.txt"; Questo nome potrebbe anche essere dato in input da tastiera!
- L'**apertura** di un fle di testo per le operazioni di output, cioè per la scrittura:

```
String nomeFile="out.txt";
String nomeFile="out.txt";
PrintWriter outStream = null;
PrintWriter outStream = null;
try{
try{
outStream = new PrintWriter(nomeFile);//individuo il file sulla M.M.
outStream = new PrintWriter(nomeFile);//individuo il file sulla M.M.
}catch (FileNotFoundException e){
}catch (FileNotFoundException e){
….//istruzioni per la generazione dell'eccezione
….//istruzioni per la generazione dell'eccezione
}
}
outStream.print(…);//scrive i dati nel file utilizzando le istruzioni…
outStream.print(…);//scrive i dati nel file utilizzando le istruzioni…
outStream.close();//chiudere il file
outStream.close();//chiudere il file
```
## Gestione di fle di testo

L'**apertura** di un fle di testo per le operazioni di output, cioè per la scrittura, genera sempre un file vuoto! Se il file esistesse già lo sovrascriverebbe! Se volessi aggiungere dei dati ad un fle di testo già esistente, allora dovrei aprirlo nel seguente modo, (riferendoci al codice dell'esempio precedente): **PrintWriter outStream=new PrintWriter (new FileOutputStream ("out.txt",true));** Il secondo argomento (**true**) passato al costruttore di **FileOutputStream** indica che si vogliono aggiungere dati al file, se questo esiste già!

## Gestione di fle di testo

La **chiusura** di uno stream, sia di input che di output:

outStream.close();

La **scrittura** di un fle di testo che utilizza lo stream PrintWriter viene eseguita con i metodi **print** e **println.**

### scrittura di fle di testo

 Vi sono i metodi noi vedremoclasse PrintWriter **con FileOutputStream,** ad esempio:

```
String nomeFile="out.txt";
String nomeFile="out.txt";
PrintWriter fw = null;
PrintWriter fw = null;
try {
try {
 fw = new PrintWriter(new FileOutputStream(nomeFile,true)); 
 fw = new PrintWriter(new FileOutputStream(nomeFile,true)); 
}
}
catch(IOException e) {
catch(IOException e) {
 System.out.println("File non trovato"); 
 System.out.println("File non trovato"); 
} 
fw.println(testo);
fw.println(testo);
fw.close();
fw.close();}
```
### Lettura di file di testo con classe Scanner

 Vi sono i metodi della classe **Scanner** e della classe **BuferedReader.** Iniziamo dalla prima ad esempio:

```
String nomeFile="out.txt";
String nomeFile="out.txt";
Scanner inStream = null;
Scanner inStream = null;
….
….
try{
try{
inStream = new Scanner(new File(nomeFile));//apertura file
inStream = new Scanner(new File(nomeFile));//apertura file
}catch (FileNotFoundException e){
}catch (FileNotFoundException e){
….//istruzioni per la generazione dell'eccezione
….//istruzioni per la generazione dell'eccezione
}
}
//stampa di tutti i dati del file di testo!
//stampa di tutti i dati del file di testo!
while(inStream.hasNextLine()){
while(inStream.hasNextLine()){
String riga=inStream.nextLine();
String riga=inStream.nextLine();
System.out.print(riga);
System.out.print(riga);
}
}
//chiudere il file
//chiudere il file
inStream.close();
inStream.close();
```
#### Lettura di file di testo classe **BufferedReader**

Però fino a java 5 era l'unica classe che gestiva i file.

```
String nomeFile="out.txt";
String nomeFile="out.txt";
BufferedReader inStream = null;
BufferedReader inStream = null;
….
try{
try{
//apertura file
//apertura file
inStream = new BufferedReader(new FileReader(nomeFile));
inStream = new BufferedReader(new FileReader(nomeFile));
}catch (FileNotFoundException e){
}catch (FileNotFoundException e){
….//istruzioni per la generazione dell'eccezione
….//istruzioni per la generazione dell'eccezione
}
}
//stampa di tutti i dati del file di testo!
//stampa di tutti i dati del file di testo!
try{
try{
String riga=inStream.readLine();
String riga=inStream.readLine();
while(riga!=null){
while(riga!=null){
        System.out.print(riga);
System.out.print(riga);
        riga=inStream.readLine();}
riga=inStream.readLine();}
inStream.close();//chiude il file
inStream.close();//chiude il file
}
}
catch(IOException e){...//gestione eccezione...}
catch(IOException e){...//gestione eccezione...}….
```
## Pattern Decorator

Il Decorator è un pattern defnito dalla GoF e fa parte dei pattern strutturali. Lo scopo principale di questo pattern è quello di aggiungere dinamicamente delle funzionalità alle classi evitando una proliferazione di sottoclassi. Il fatto di creare una gerarchia non è infatti sbagliato, ma ora vediamo un modo differente per ottenere un risultato simile. Decorator

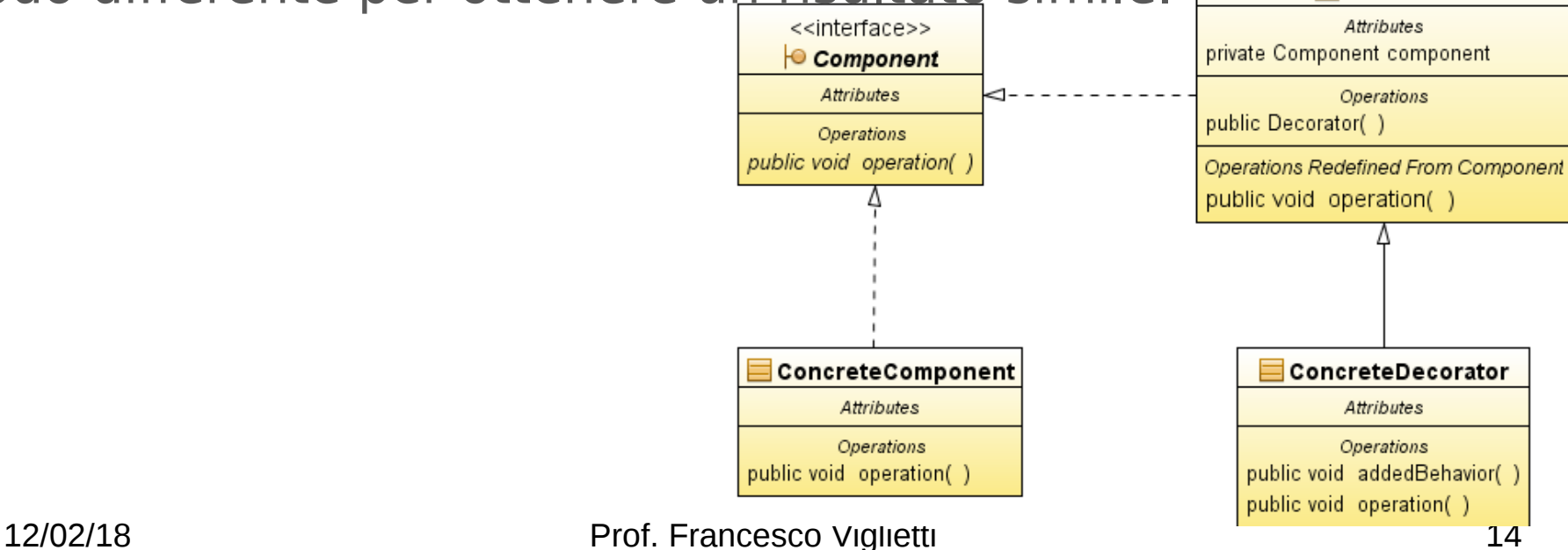

## diagramma

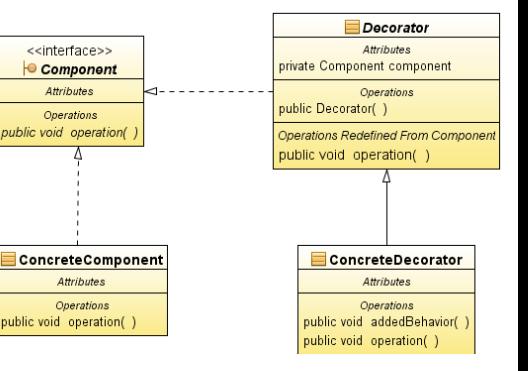

- Nell'immagine precedente si vede
- l'interfaccia Component, che è il componente base, il quale defnisce soltato il metodo operation. La classe che implementa questa interfaccia è ConcreteComponent, dove si trova la prima definizione di operation.
- Per aggiungere delle funzionalità a questo Component si utilizza il pattern Decorator, defnendo una classe astratta Decorator che implementa Component ed inoltre ha un riferimento a Component.
- La classe che estende questo Decorator, è ConcreteDecorator, che implementa il metodo operation e al suo interno ed esegue il seguente codice:

### Codice...

#### **public void operation() { component.operation(); addedBehaviour();**

In questo modo si "decora" il comportamento del metodo operation di Component con un metodo (**addedBehaviour**).

Questo complesso meccanismo, può essere trovato anche nelle API per l'I/O in Java.

La classe astratta di base che è **InputStream**, che defnisce una serie di metodi per l'I/O (read, close, skip). La classe **FilterInputStream**, estende InputStream, viene costruita con un un'istanza di InputStream e permette di aggiungere decorazioni i suoi metodi. Vediamo un semplice esempio di codice relativo a questo pattern.

Di seguito abbiamo un'interfaccia **Writer** e un'implementazione di quest'ultima

**}**

## Esempi I/O

*package com.javastaff.pattern.decorator;*

*public interface Writer {*

*public void presentation();*

*package com.javastaff.pattern.decorator; public class ConcreteWriter implements Writer { public void presentation() { System.out.println("sono un Oggetto"); } }*

**ConcreteWriter** è una classe con un metodo che stampa una stringa. Ora andiamo a definire la classe astratta Wdecorator, che ci permette di decorare l'interfaccia Writer e tutti gli oggetti che la implementano

*package com.javastaff.pattern.decorator; public abstract class Wdecorator implements Writer { public Writer writer; }*

*}*

## Esempi I/O

nell'ultima classe della slide precedente si è defnito un attributo di tipo Writer, ora si vedrà come questo verrà utilizzato nella classe che efettivamente decora Writer.

```
package com.javastaff.pattern.decorator;
public class GentleWdecorator extends Wdecorator {
    public GentleWdecorator(Writer writer) {
        this.writer = writer;
    }
    public String getGentleGreeting() {
        return "Salve a tutti,\n";
    }
    public void presentation() {
        System.out.println(getGentleGreeting());
        writer.presentation();
    }
}
```
Si è "decorato" il metodo presentation di Writer aggiungendo una stringa a quello che viene scritto da Writer. Questo esempio ci fa capire meglio come utilizzare questo pattern